# **HY425 Lecture 04: Dynamic Scheduling with Renaming, Tomasulo's Algorithm**

Dimitrios S. Nikolopoulos

University of Crete and FORTH-ICS

<span id="page-0-0"></span>October 17, 2011

# **Scoreboard instruction execution steps**

- $\triangleright$  Issue decode and check for structural hazards
	- $\blacktriangleright$  Instructions issued strictly in program order
	- $\triangleright$  Instruction not issued if structural hazards
	- Instruction not issued if output-dependent on earlier instruction
- <span id="page-1-0"></span> $\triangleright$  Read operands – wait until no hazards (data, structural) read operands
	- $\triangleright$  True dependences resolved in this stage
	- $\triangleright$  No value forwarding, result communicated through registers

### **Scoreboard instruction execution steps**

- $\triangleright$  Execute functional unit begins execution, notifies scoreboard upon completion
- $\triangleright$  Write result stall if WAR hazards are violated (reordering), otherwise write result to register file

## **Scoreboard limitations**

- $\triangleright$  Parallelism available among instructions in a single basic block
- Instruction window number of scoreboard entries available to hold instructions and look for ILP
- $\triangleright$  Number and type of functional units structural hazards
- $\triangleright$  Anti- and output-dependences both stall the scoreboard on write-back
- $\triangleright$  Relies heavily on compiler to schedule instructions

# **Tomasulo's algorithm key ideas**

- $\triangleright$  Register renaming to avoid WAR and WAW hazards
	- $\triangleright$  Use alternative destination register instead of stalling at WB
- <span id="page-4-0"></span> $\triangleright$  Operands are communicated to instructions through reservation stations, instead of registers visible to the programmer
	- Reservation stations are operand buffers  $-$  can also be seen as additional hidden registers
	- $\triangleright$  A form of forwarding logic

# **Tomasulo's algorithm key ideas**

- $\triangleright$  Less dependent on compiler support than scoreboard
	- If more reservation stations than registers, hazards can be eliminated without compiler support
- $\blacktriangleright$  Hazard detection logic and execution are distributed instead of centralized
	- $\triangleright$  Reservation stations per FU control execution and receive operands through a common data bus
	- $\blacktriangleright$  Less contention between waiting instructions at register file

## **Tomasulo's organization**

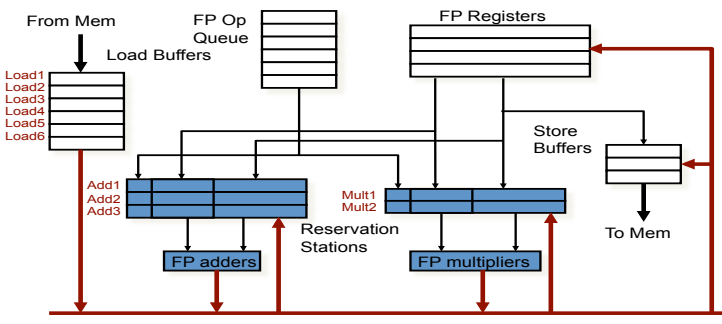

Common Data Bus (CDB)

### **Reservation stations**

*Op* – Operation to perform in the FU *Vj* , *V<sup>k</sup>* – Value of source operands *Qj* , *Q<sup>k</sup>* – Reservations stations producing the corresponding source operands. Only one *Q* or *V* field is valid for each operand

busy – Indicates that reservation station and accompanying FU are busy

# **Instruction execution stages in Tomasulo's algorithm**

Issue – get instruction from FP operation queue. If reservation station free in corresponding FU (no structural hazard) issue instruction and send operands if in registers. Perform register renaming (assign value if operand available, reservation station ID if operand not available) Execute – if one or both operands not available monitor common data bus for operand. When all operands available execute instruction. Prevents RAW hazards.

Write result (commit) – Write result on common data bus and from there to registers and any FUs waiting for the result.

Common data bus transmits value plus source reservation station to resolve dependences, instead of value plus destination (typical bus operation)

### **Tomasulo example**

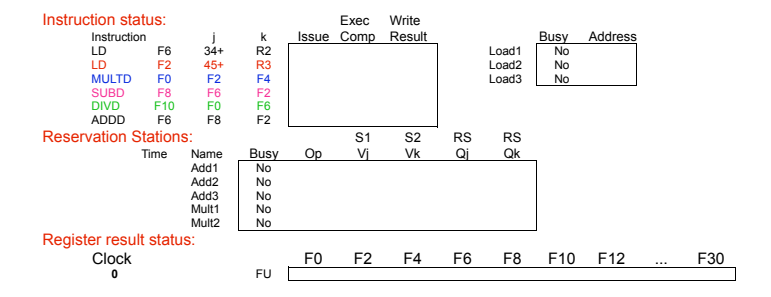

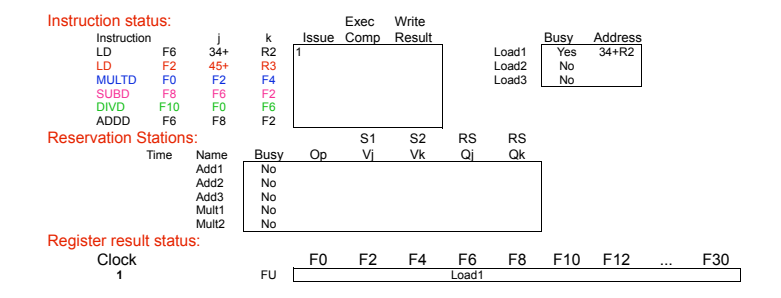

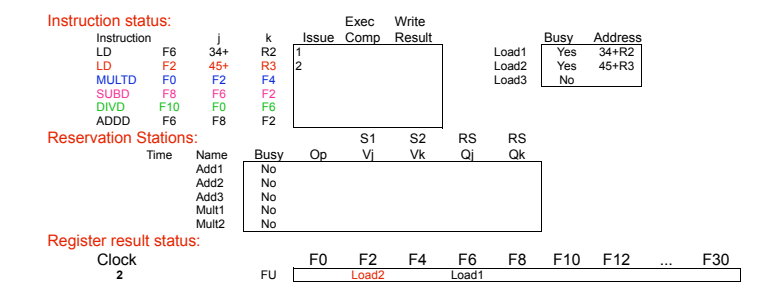

# **Tomasulo example – cycle 3**

 $\triangleright$  Registers renamed, MULTD issued

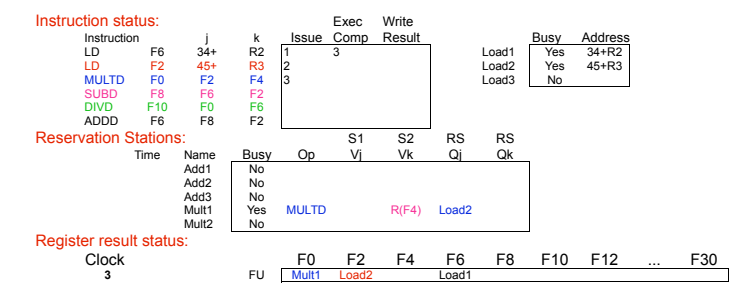

# **Tomasulo example – cycle 4**

► Load2 completes and releases Mult1 and Add1

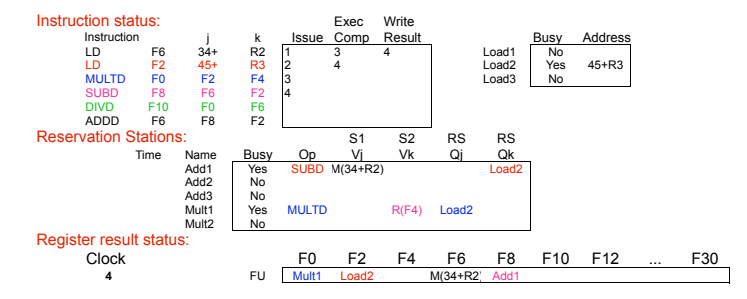

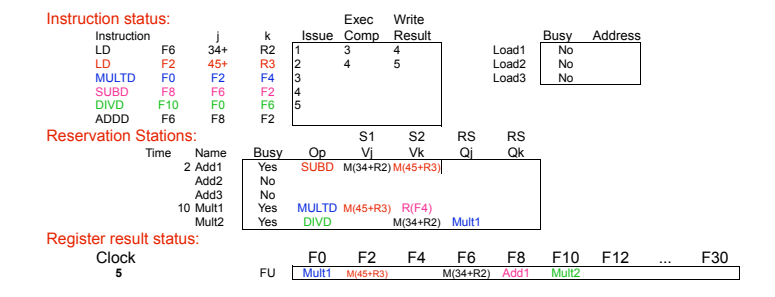

# **Tomasulo example – cycle 6**

 $\triangleright$  ADDD issues versus scoreboard stall

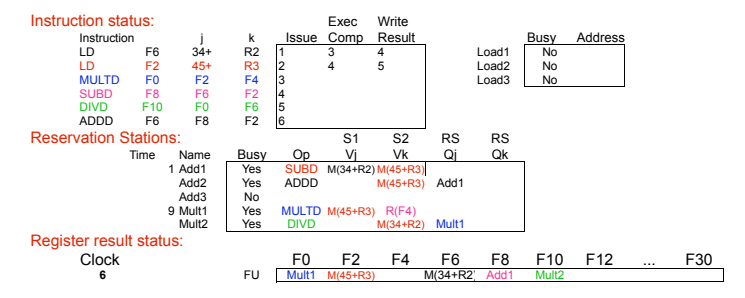

# **Tomasulo example – cycle 7**

 $\blacktriangleright$  Add1 completes, releases Add2

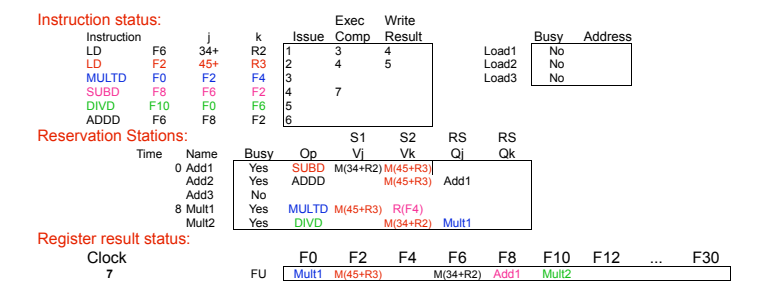

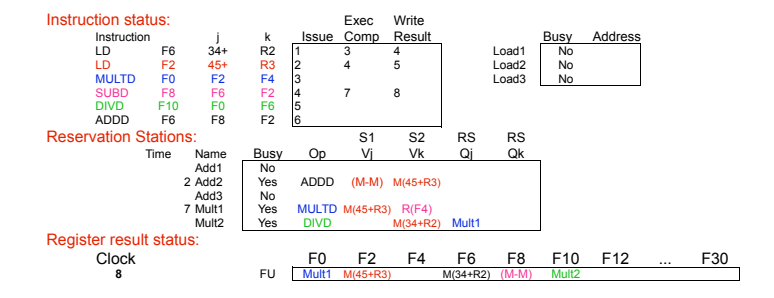

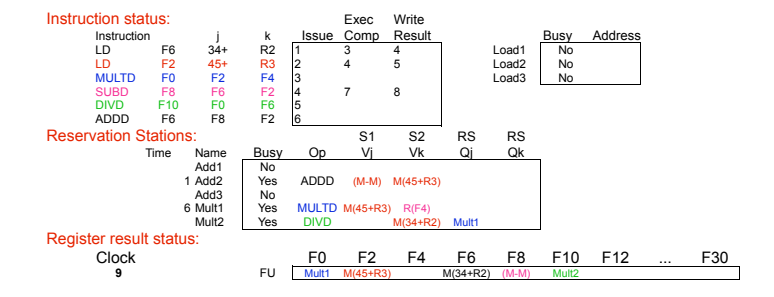

# **Tomasulo example – cycle 10**

 $\triangleright$  Add2 finishes, no waiting RS

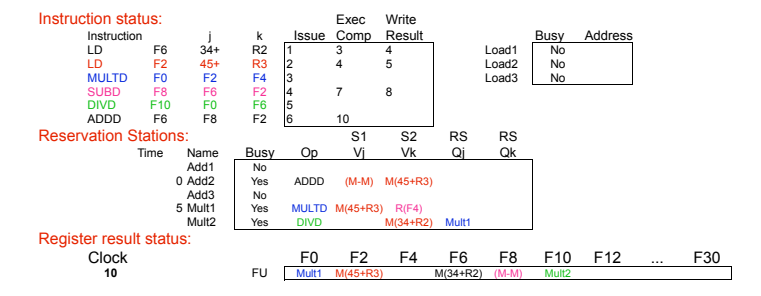

# **Tomasulo example – cycle 11**

 $\triangleright$  ADDD can proceed and write result, no WAR hazard

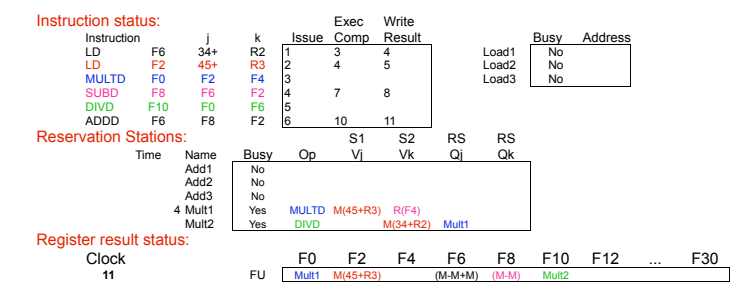

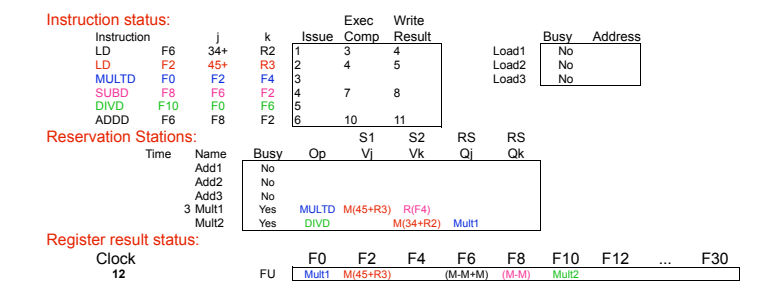

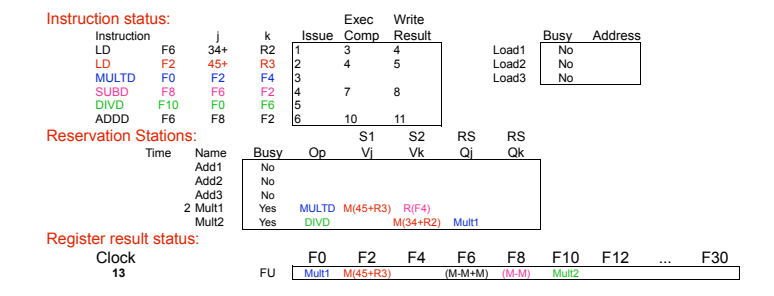

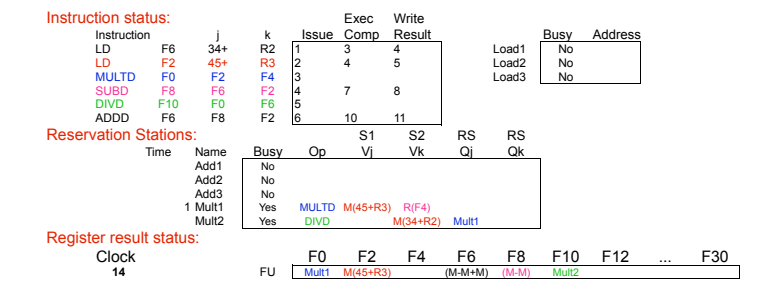

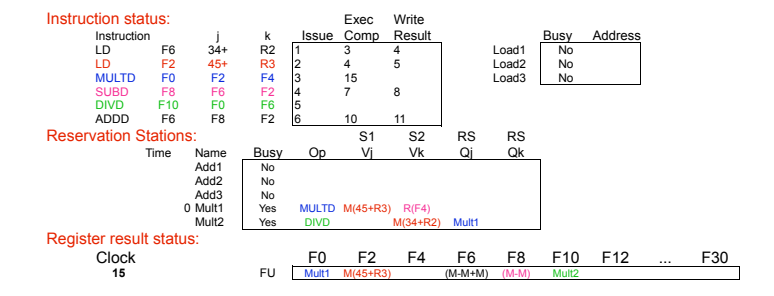

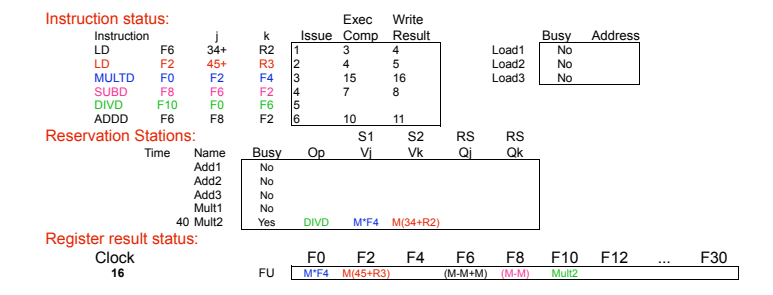

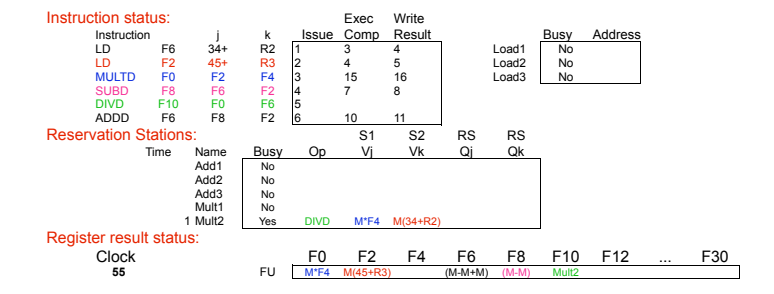

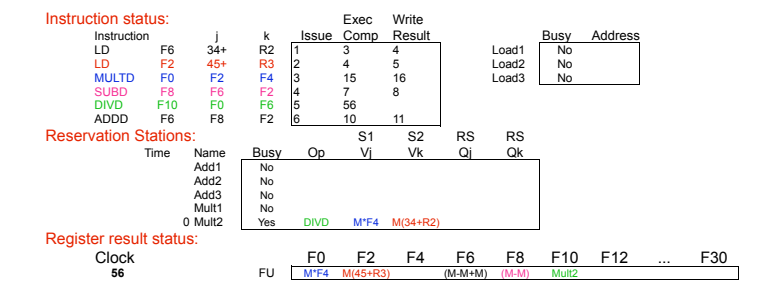

# **Tomasulo example – cycle 57**

 $\triangleright$  Out-of-order execution, out-of-order completion, faster than scoreboard

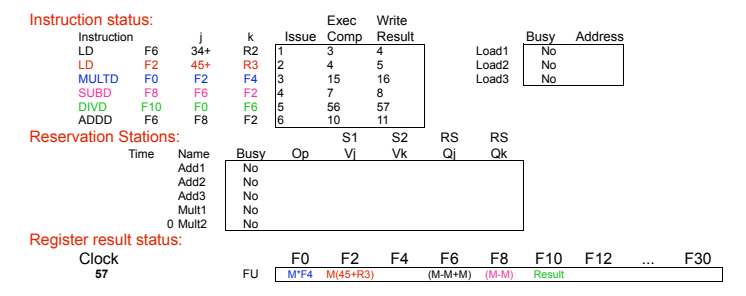

# **Memory-based hazards**

**Dependences due to access in same memory location**

- $\triangleright$  Loads and stores can execute out-of-order if targeting different addresses
- $\triangleright$  Assume store to M follows load to M in program order
	- $\triangleright$  Attempt to complete store first causes WAR hazard
- $\triangleright$  Assume load to M follows store to M in program order
	- $\triangleright$  Attempt to complete load first causes RAW hazard
- $\triangleright$  Assume store to M follows store to M in program order
	- $\triangleright$  Attempt to complete second store first causes WAW hazard

# **Memory-based hazards**

- $\triangleright$  Solution: execute loads, stores in-order using a load-store queue
- $\triangleright$  Dynamic memory disambiguation
- $\blacktriangleright$  Execution of a load-store implies effective address calculation
- $\blacktriangleright$  Loads wait until they reach head of load-store queue to execute
	- $\blacktriangleright$  Prior stores have completed
	- $\blacktriangleright$  Future stores follow them in the queue
	- Execute in two steps: compute effective address, read memory

# **Memory-based hazards**

#### **Resolving memory-based dependencies**

- $\triangleright$  Stores wait until they reach head of load-store queue to execute
	- $\blacktriangleright$  Prior loads have completed
	- $\blacktriangleright$  Prior stores have completed
	- $\blacktriangleright$  Execute in one step: compute effective address

# **Tomasulo control logic**

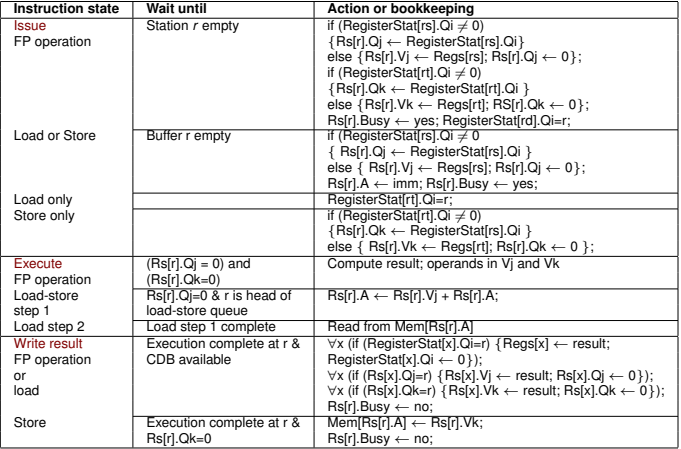

# **Dynamic scheduling strengths and limitations**

#### $\triangleright$  Strengths:

- $\blacktriangleright$  High performance, if instruction window is sufficiently large
- $\triangleright$  Depends less on sophisticated compiler support
- $\triangleright$  Good for architectures where it is hard to optimally schedule code, or have few registers

#### $\blacktriangleright$  Limitations:

- $\blacktriangleright$  Requires advanced techniques to increase instruction window, most notably branch prediction (e.g. to find instructions across the iterations of a parallel loop)
- $\blacktriangleright$  High complexity, therefore high power consumption. Complex control logic for reservation stations, plus need high-speed associative searches.
- <span id="page-33-0"></span> $\triangleright$  Single common data bus can be a bottleneck

# **Improving ILP in HW/SW**

- $\triangleright$  Branch prediction (next topic): Uncovering more instructions to overlap by predicting if branches or taken or not taken and reducing branch stall impact
- $\triangleright$  Multiple issue: Allow processor to issue and hopefully complete more than one instructions per cycle

# **Improving ILP in HW/SW**

- $\blacktriangleright$  Hardware speculation: Allow processor to execute instructions without knowing the outcome of branches (speculatively)
- <span id="page-35-0"></span> $\triangleright$  Combined techniques: Multiple issue with dynamic scheduling, multiple issue with static scheduling, multiple issue with branch prediction, multiple issue with speculation